#### Вольное изучение санскрита для любителей йоги

© М.С.Свечников, 2010, all rights reserved

Чтобы читать этот текст в программе Word, следует установить на компьютере поддержку языка санскрит и (желательно) шрифт Kalimati.

зве\*здочка внутри слова означает ударение

## **YPOK 1.**

Итак, мы приступаем к освоению санскрита на материале знаменитого текста: Йога-сутр Патанджали.

Сутры начинаются с первой буквы алфавита, и эта буква А. Шрифтом девана\*гари она пишется так<sup>-</sup>

#### अ

Следом на ней в Сутрах идет буква ТХА и пишется она так:

#### थ

Вместе эти две буквы составляют слово АТХА с ударением на первой букве А:  $A*TXA$ 

## अथ

Слово АТХА означает ИТАК. Многие санскритские слова созвучны русским, данное слово входит в их число. В самом деле, уберем гласные, получаем ТХ и ТК. А согласные - это костяк слова.

Заметим, что слово АТХА не имеет отношения к популярному слову ХАТХА. Последнее пишется совершенно по-другому, вернее, там другое ТХА, с Т, похожим по звучанию на английское. Обозначим его малыми буквами тхА, то есть получается ХАтхА.

Итак (АТХА), что же дальше?

Дальше первое слово отделяется пробелом НИМ илет  $\mathbf{M}$  $3a$ составное слово ЙО\*ГААНУШЬААСАНА\*М с ударением на последнем слоге.

Следует явно произносить двойное АА, чтобы четко отличать его от А обычного. Буква О также всегда звучит в санскрите как длинный звук ОО, но на письме записывается всего одной буквой О. Получается ЙОО\*ГА...АНУШЬААСАНА\*М.

Потренируйтесь произносить его распевно, сначала отделяя части составного слова ЙОГААНУШЬААСАНАМ на ЙОО\*ГА... и АНУШЬААСАНА\*М..., а потом сливая их воелино.

Звук ШЬ похож на русское Щ и записывается на письме одной буквой

## $\overline{9}$

Разберем не спеша остальные буквы составного слова. Итак, самое главное слово в Сутрах: ЙОГА. Сначала вроде бы буква Й, но тут надо сказать, что по правилам письма в санскрите (точнее, по правилам письма дэвана\*гари, которым записывается также язык хинди и некоторые другие), многие буквы обозначают целые слоги. Причем гласная в слоге дается значком огласовки, превращаясь в него из вполне самостоятельных букв (мы уже знаем такую «гласную» букву - А). Считается, что гласные в деванагари имеют женскую природу (и именуются шьакти). могут в отличие от согласных (имеющих мужскую природу) фигурировать самостоятельно, но в слогах, которые начинаются с согласной, гласные скромно занимают второе место, «прислуживая» согласной. Но! Сами согласные, «мужские» звуки, совершенно не могут существовать без гласных.

АТХА, буква Й (которую именуют *полугласной*, но обращаются как с согласной) не может быть сама по себе, и будучи записанной как

#### IJ

уже содержит в себе гласный звук А. Но если все-таки необходимо записать чистый согласный (хотя это чистая абстракция, так как при его произношении хоть какой-то усеченный гласный, да прорывается, что-то вроде Ы), то под согласной ставится значок ви\*рама, вот так:

Итак, мы знаем, как записать ЙА:

#### य

но как быть с ЙО? Так вот, в любом слоге (при любой согласной) огласовка О (в которую превращается полноценные звук и буква О) выглядит так:

## ो

где вместо пунктирного кружка надо поставить согласную. Итого имеем:

Половина слова ЙОГА позади, и можем смело записать вот так:

## $\prod$  Га

Теперь с ГА. Тут просто, так как звук А (как мы уже знаем) будет содержаться в самой согласной букве. Каков же этот символ ГА? Вот он:

### स

Очень напоминает шагающего человека, и, действительно, с этим суффиксом ГА образуется большое количество слов, как в санскрите, так и в русском языке. Взять хотя бы слово НОГА! Можно сказать, что суффикс ГА дает жизнь корням слов, ставит их на ноги. А для тренировки, поразмыслим, как будет выглядеть на письме слог ГО ... Пусть это будет первым упражнением.

Запишем всё слово ЙОГА неликом:

В отличие от первого слова А\*ТХА (ИТАК), которое является неизменяемым служебным словом, слово ЙОГА подвержено многообразным изменениям в зависимости от контекста предложения. Помните падежи? Кто-что, кого-чего, кому-чему, кого-что, кем-чем, о ком-о чем? В санскрите всё это богатство представлено еще многообразнее, чем в русском языке, в нем 8 падежей (вместо 6 в русском, то есть имеются два дополнительных).

Например, слово ЙОГА в предложном падеже (о ком-о чем), который в санскрите называется местным (в ком-в чем, короче - где?) выглядит на наше счастье очень похоже на русский: ЙОГЭ. И тогда вы с полным правом можете говорить о себе: АХА\*М ЙО\*ГЭ А\*СМИ. Я - в йоге. Ну, или АХАМ ЙОГЭ НАА\*СМИ. Я - не в йоге. Действительно, вы либо в йоге, либо нет, промежуточного не дано, ибо йога - это особое состояние, не пересекающееся с обычным, обыленным, активным состоянием сознания, или ЧИТТЫ.

Слово ЙОГА мы будем дополнительно исследовать в следующем уроке, а пока займемся второй частью составного слова - АНУШЬААСАНАМ.

Кстати, входящее в составное словосочетание АСАНА не имеет к асанам йоги никакого отношения! Обрадовавшись, было, знакомому сочетанию, мы вынуждены отступить. На самом деле, сердцевиной этого длинного слова является глагольный корень (дхаату) ШЬААС, от которого происходят глаголы-действия, связанные с обучением и наставлением. АНУ- - это приставка (всего их ровно 22 в санскрите), -АНАМ - это суффикс с падежным окончанием М. Приставка АНУ- в данном случае означает «следование в направлении», а суффикс -АНАпревращает глагольный корень-действие в имя существительное, в своего рода абстрактный предмет, вещь, имя процесса-действия: НАСТАВЛЕНИЕ, ОБУЧЕНИЕ, РУКОВОДСТВО.

Ах да, мы совсем забыли про перевод составного слова, надо все же хоть немного понимать вначале. грамматически разбираем! Строго что MЫ говоря. по-русски ЙОГААНУШЬААСАНАМ означает ЙОГА-НАСТАВЛЕНИЕ, или ЙОГО-НАСТАВЛЕНИЕ.

Логично было бы сказать В ЙОГЕ НАСТАВЛЕНИЕ, тем более, что мы уже знаем, как сказать «в йоге», помните? Предложный, точнее местный падеж (в ком-в чем, где) – ЙОГЭ. Получилось бы ЙОГЭ АНУШЬААСАНАМ... или совсем по-русски АНУШЬААСАНАМ ЙОГЭ. Но санскрит чрезвычайно охотно использует соединения слов в одно целое, используя в качестве «кубиков» неизменные ОСНОВЫ впереди идущих слов и пользуясь последним словом (в едином составном слове) для всевозможных изменений составного слова по числу (единственному, двойственному (да-да!) и множественному) и падежу (их, напомним, 8).

Итак (то есть A\*TXA), первое предложение Сутр, а точнее ПЕРВАЯ СУТРА дословно переводится следующим образом:

#### ИТАК, ЙОГОНАСТАВЛЕНИЕ. А\*ТХА ЙО\*ГААНУШЬАСАНАМ

Запятых в санскрите нет (архаичный все же язык!), а вместо точки используются данды (палки), одна (данда) или две (двиданда):

Каждый сутра внутри главы нумеруется. Первая сутра идет, естественно, под номером один (ЭКА), что записывается так, в ограничении двух *двиданд*:

# ॥ १ ॥

Всего на данный момент имеем:

# अथ योग $_{AH}$ श $_{ACAHAM}$  || 9 ||

Санскрит – «чеканный» язык, в нем гласные всегда разделены согласными внутри слов, не спешите, вдумайтесь в эту чеканную дробь: АНУШЬААСАНАМ … А если на стыке слов встречаются две гласные, одна в конце первого слова, другая в начале второго – то они редуцируются в «чеканную форму» по определенным правилам, именуемым правила *сандхи*, и с этими правилами мы столкнемся уже во втором уроке. Правила сандхи вызваны к жизни исключительно внутренней логикой гармонии и благозвучия, присущей языку санскрит.

Поэтому, если в транскрипции вы видите АА, то – внимание! – это не две гласные, а одна долгая гласная, отчетливо более длинная, чем обычная краткая гласная.

Чтобы продвинуться далее, в направлении полной формы разбираемой сутры, присмотримся к другим буквам. Уже говорилось, что все согласные буквы несут в себе звук А, поэтому слоги СА, НА записываются каждый одной буквой, слог НУ = НА + огласовка У, а в М звук А усекается, и стало быть для М мы прибережем косую черточку снизу – *ви\*раму*.

Кроме того, остается вопрос с долгими А, которых в составном слове ЙОГААНУШЬААСАНАМ две: одна внутренне присуща глагольному корню ШЬААС, другая образуется на стыке двух основ ЙОГА + АНУШЬААСАНАМ. Если любой согласный уже содержит в себе А, то как обозначается долгая А после согласного? Следующим образом:

#### ा

То есть к букве справа просто приставляется еще одна палочка. Потренируемся с известными нам буквами:

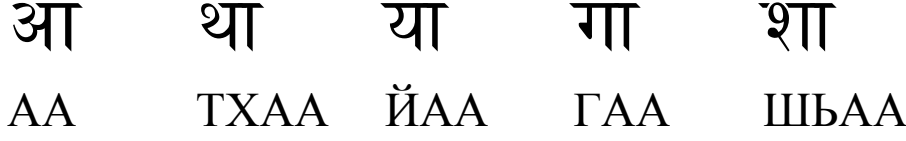

Записываем всё снова:

## अथ योगा<sub>НУ</sub>शा<sub>САНАМ</sub>

Остается разобраться с буквами Н, С и М (уже содержащими в себе А) и узнать огласовку для Н, дающую слог НУ.

$$
\overline{\mathbf{H}} \quad \text{HA}
$$

## स $\overline{H}$  CA

म МА – нам эта буква понадобится с *ви\*рамой*, так что «М краткое» выглядит как

# म्

Наконец,

 $\sum$  огласовка У, в сочетании с НА, дает $\overline{\mathcal{F}}$ ु НУ.

Эта огласовка, как и все другие, подходит к любой согласной. Потренируемся с огласовкой У. Прочтите:

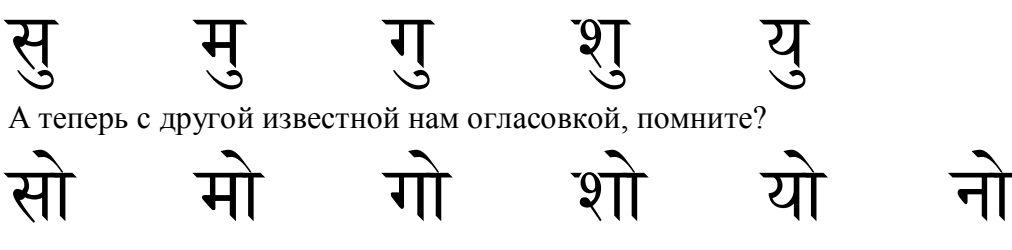

Теперь мы готовы окончательно записать Первую сутру Первой главы:

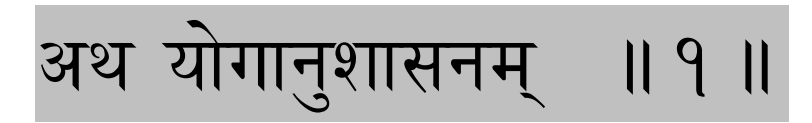

Все аккуратно и очень красиво. Не спешите, потренируйтесь в написании этих символов. Строго выводя линии в том порядке и направлениях, как изображено стрелочками на рисунке, чтобы не изобретать велосипед и потом не переучиваться. Пусть они выглядят не совсем как типографские, но по мере практики вы постепенно выработаете свой почерк.

А и АА:

$$
13 + 31 + 9 = 31 + 31
$$
  
 $13 + 31 + 9 = 61 + 311 + 311$ 

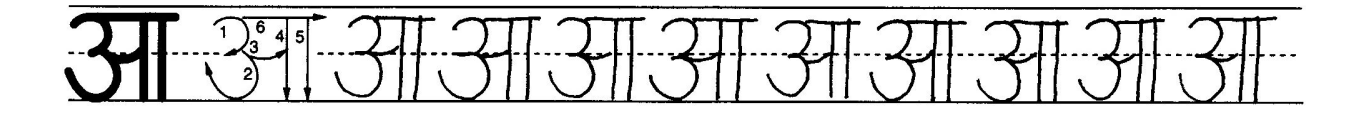

ТХА

 $1241 - 252$ 

 $CA$ パルット はく **MA** サムットョ→ ぱみ

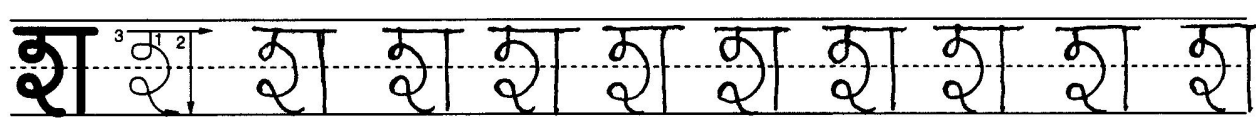

$$
\bigcup_{j=1}^{\text{IIIBA}} \bigcup_{j=1}^{\text{IIBA}} \bigcup_{j=1}^{\text{IIBA}} \bigcup_{j=1}^{\text{IIIBA}} \bigcup_{j=1}^{\text{IIIAB}} \bigcup_{j=1}^{\text{IIIAB}} \bigcup_{j=1}^{\text{IIIAB}} \bigcup_{j=1}^{\text{IIIAB}} \bigcup_{j=1}^{\text{IIIAB}} \bigcup_{j=1}^{\text{IIIAB}} \bigcup_{j=1}^{\text{IIIAB}} \bigcup_{j=1}^{\text{IIIAB}} \bigcup_{j=1}^{\text{IIIAB}} \bigcup_{j=1}^{\
$$

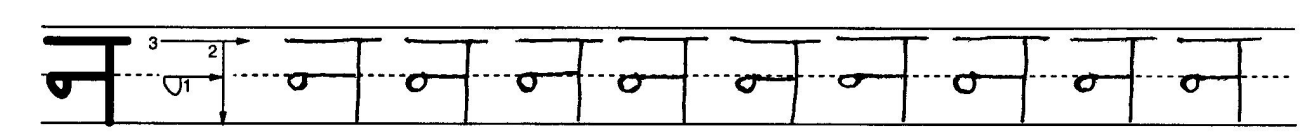

$$
\bigcup_{y \to y} H A
$$

 $9 7 9 1 3 1 1 1 1$ 

$$
\frac{1}{\sqrt{\left(\frac{1}{\sqrt{3}}\right)^2\left(\frac{1}{\sqrt{3}}\right)^2\
$$

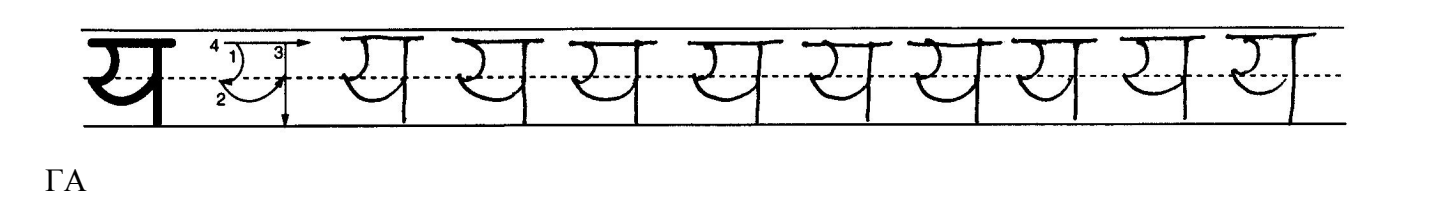

ЙA 

 $-9$  $27 \frac{94}{100}$  $Q_{1}$  $-2$  $Q$ .  $\begin{array}{c} \square 9 \square \end{array}$  $Q$  $-9$  $Q$ .

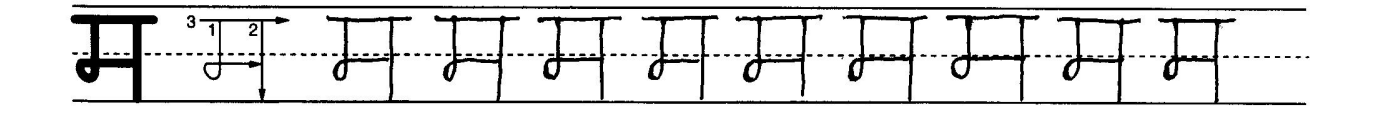

**Важный вопрос**: как набирать все эти красивые символы на обычной клавиатуре, на которой есть лишь английские и русские буквы? Будем разбираться как и с сутрами, последовательно. И постепенно, по мере тренировок, запомним, какой клавише приписан какой символ *девана\*гари*. А пока поищем наши буквы на этой картинке, кружки указывают на них, остается разобраться, что есть что и потренироваться в наборе изученных слов и букв как таковых, так и с огласовками У, О, А-долгое, а также с *ви\*рамой*.

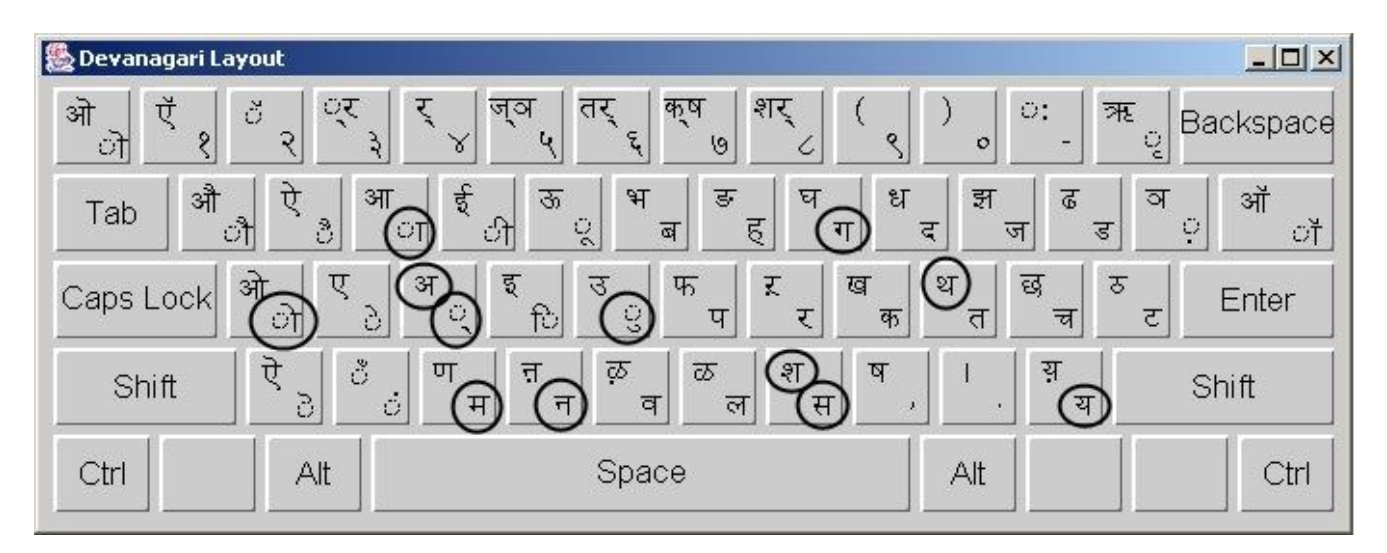

Задействованные в Уроке 1 буквы и огласовки обведены на клавиатуре. Их целых 12! Для набора верхних символов (при активной раскладке дэванагари), например ТХА, дополнительно нажимается клавиша SHIFT.

Как установить на компьютере такую раскладку в дополнение к русской, английской (и возможно другим)? В WINDOWS XP это делается так: Пуск – Панель управления – Язык и региональные стандарты. Вкладка Языки – Установить поддержку языков… со сложным письмом (верхнюю галочку). На той же вкладке: кнопка Подробнее. Выбрать дополнительно из списка язык «Санскрит – деванагари – инскрипт». Установить переключение на санскрит своей комбинацией клавиш.

Повторяю, что желательно найти в Интернете и установить шрифт Kalimati. По умолчанию Windows использует менее красивый шрифт Mangal.

#### **Упражнения.**

0. Ориентировка на произношение 1-й сутры: <http://yogawithsubhash.com/ysp-sg/ysp-audio/sutra1-01.mp3>

1. Потренироваться распевать 1-ю сутру на разные лады, на мотивы своих любимых песенок, в том числе попсовых. Или на мотив классических мелодий, все равно. Главное – сродниться с фактурой звучания сутры, потерять лишний пиетет, освоиться со звучанием, и – кто знает – быть может, найти истинное?

Ударения при этом подстраиваются под ритм мелодии, как собственно в любых стихах.

2. Потренироваться произносить сутру дикторским голосом, как в Программе «Время». С правильным ударением.

3. Потренироваться в написании букв. Сначала освоить правильное направление черточек, потом заполнить прописи.

4. Понабирать сутру на виртуальной клавиатуре <http://www.neoland.ru/klaviatura-devanagari.htm> Набранный текст переносится в Word обычным копированием через буфер обмена. Помните, что некоторые из пройденных нами знаков находятся в верхнем регистре, то есть сначала надо нажать мышкой виртуальную клавишу Shift. К сожалению на этой клавиатуре не обнаружилось комбинации клавиш для *двиданды* (двойной палки), поэтому в этом упражнении обходитесь без нее.

#### **Источники:**

- 1. В.А Кочергина, «Санскрит», М., 2007.
- 2. Vyaas Howston, «Sanscrit by Cassetes», NY, 1991.